, tushu007.com  $<<$   $CAD$   $>>$ 

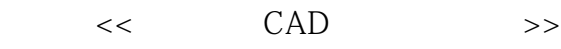

- 13 ISBN 9787122149206
- 10 ISBN 712214920X

出版时间:2013-1

页数:239

字数:411000

extended by PDF and the PDF

http://www.tushu007.com

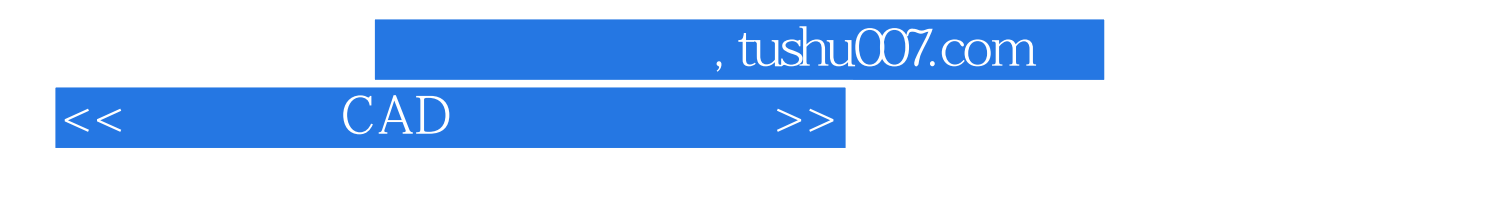

Architectural Structure

 $\overline{\mathrm{AutoCAD}}$ 

AutoCAD AutoCAD Autodesk (CAD Computer Aided Design AutoCAD R1.0 AutoCAD 1 1982 12 AutoCAD至今已进行了十多次的更新换代,包括DOS版本AutoCAD R12、Windows版本AutoCAD R14 ~2009、功能更为强大的AutoCAD 2010~2013版本等,在功能、操作性和稳定性等诸多方面都有了质

 $\bigwedge \mathcal{A}$ uto $\bigcup \mathcal{A}$ 

AutoCAD AutoCAD 2013

 $\overline{\text{AutoCAD}}$ 

 $\lambda$ utoCAD

and AutoCAD and AutoCAD and AutoCAD and AutoCAD and AutoCAD and AutoCAD and AutoCAD and AutoCAD and AutoCAD and AutoCAD and AutoCAD and AutoCAD and AutoCAD and AutoCAD and AutoCAD and AutoCAD and AutoCAD and AutoCAD and Au

 $\overline{\mathrm{AutoCAD}}$ 

 $\bm{\mathsf{AutoCAD}}$  AutoCAD AutoCAD

 $\triangle$ utoC $\triangle$ D

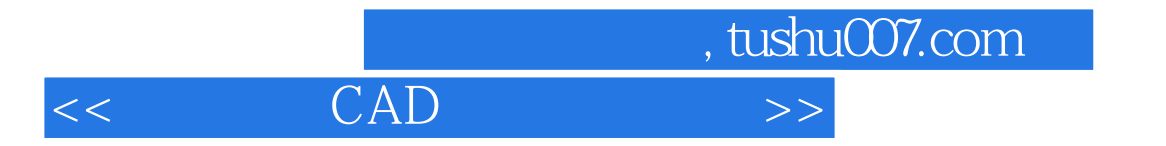

2012 7

, tushu007.com  $<<$  CAD  $>>$ 

AutoCAD AutoCAD2013 AutoCAD

 $\lambda$ utoCAD

 $\lambda$ utoCAD

AutoCAD

 $<<$  CAD  $>>$ 

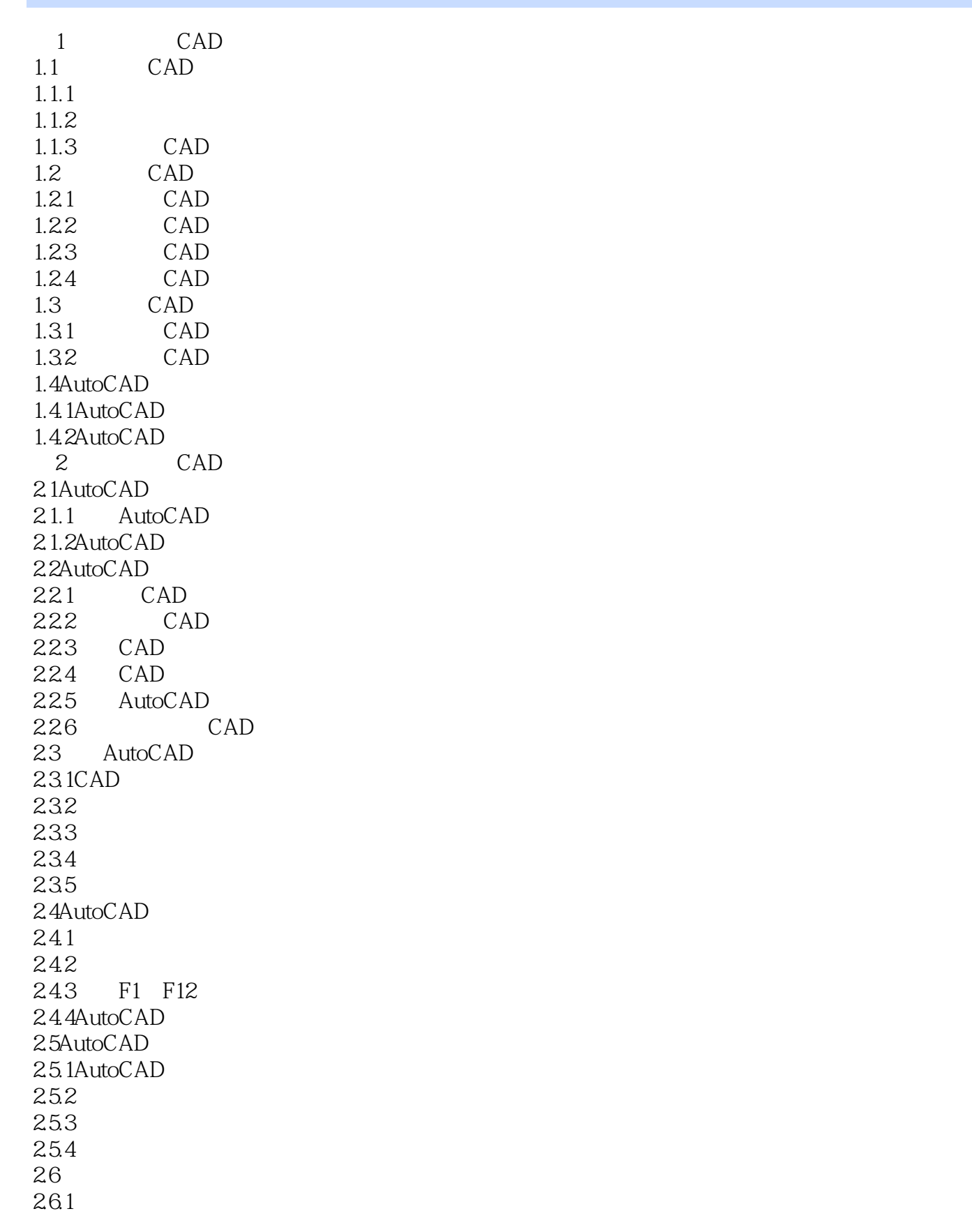

 $<<$  CAD  $>>$ 

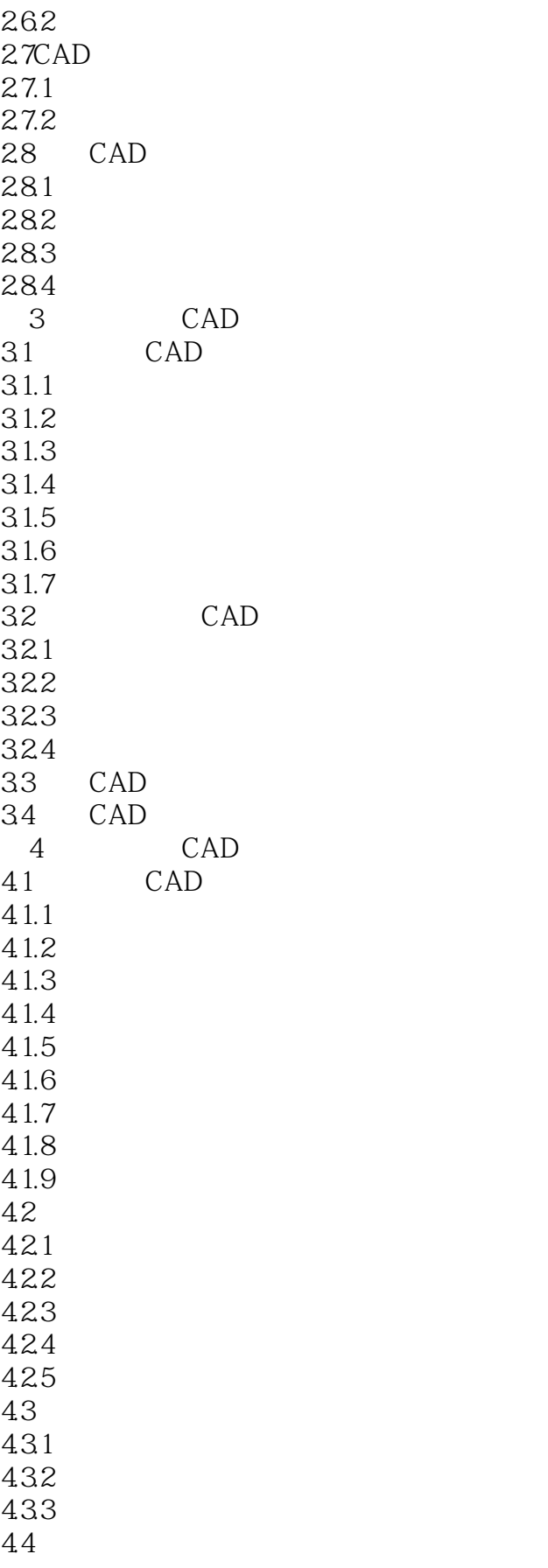

 $<<$  CAD  $>>$ 

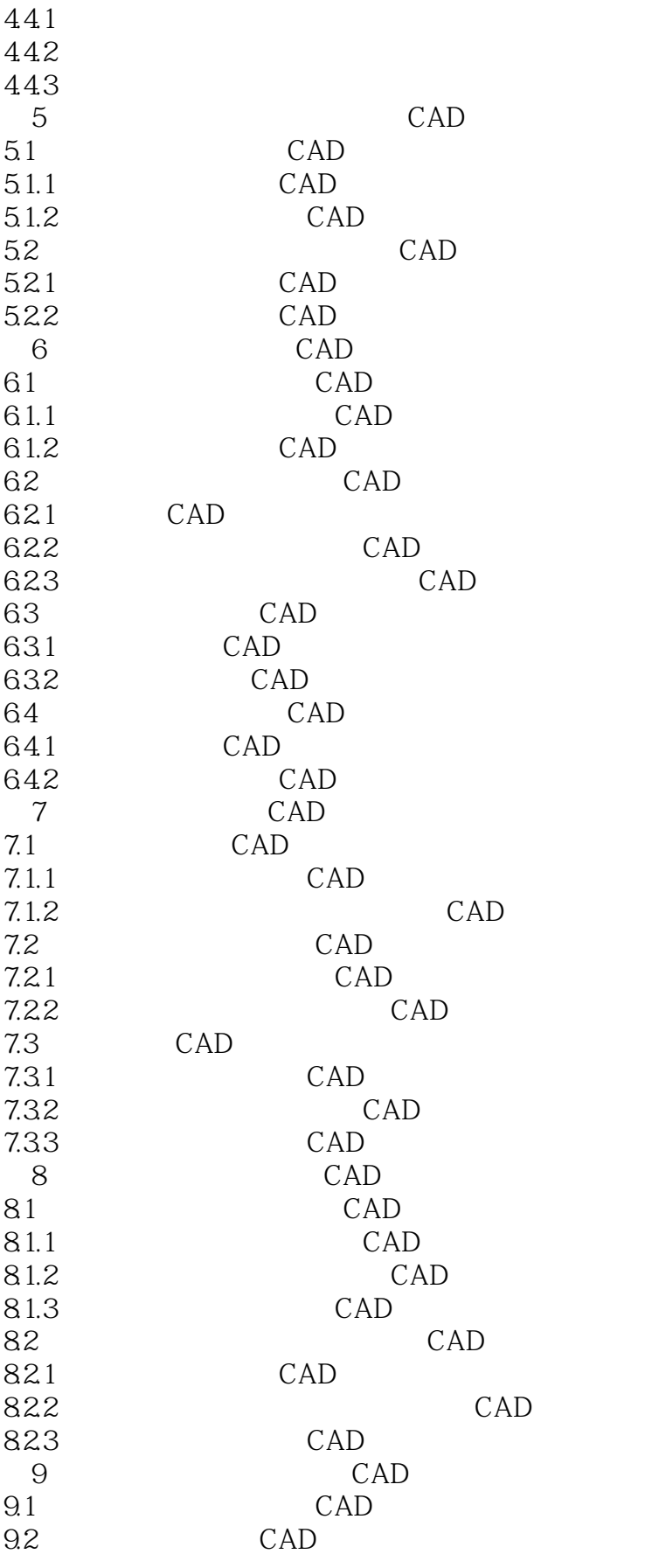

## $,$  tushu007.com  $<<$  CAD  $>>$

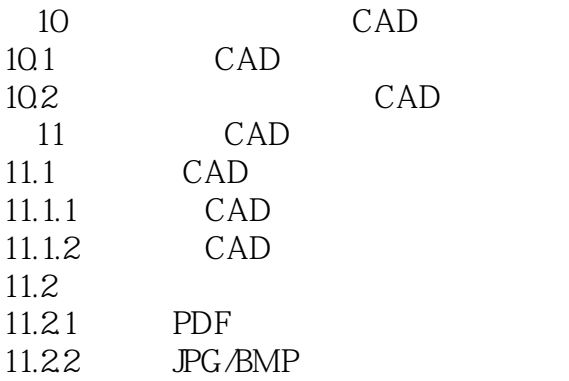

## $<<$  CAD  $>>$

## $\mathbf g$  and  $\mathbf r$  $\mathbf d$  $\frac{d}{dt}$  and  $\frac{d}{dt}$  or  $\frac{d}{dt}$  is the set of  $\frac{d}{dt}$  or  $\frac{d}{dt}$

 $\mu$  and  $\mu$  and  $\mu$ 

## $5$ " SCALE"

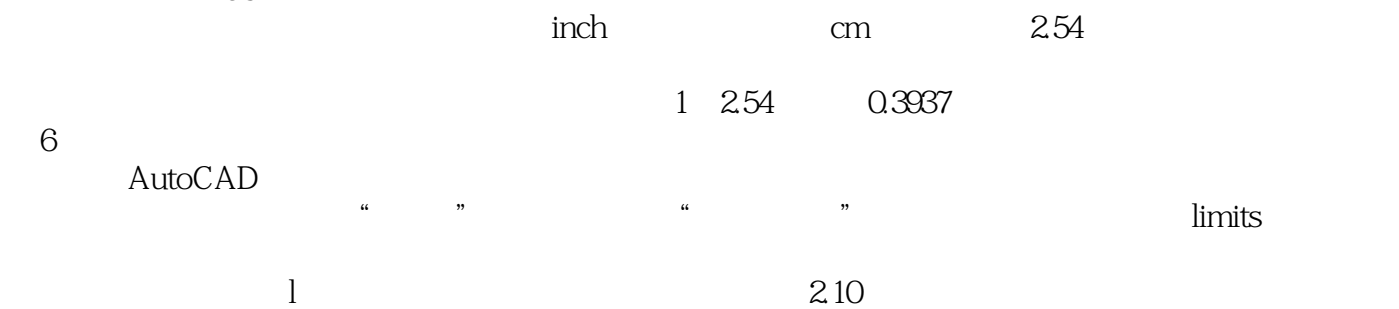

 $7$ 

 $\alpha$  and  $\alpha$  and  $\alpha$ 

可以在"草图设置"对话框中控制主栅格线的频率。 2.11

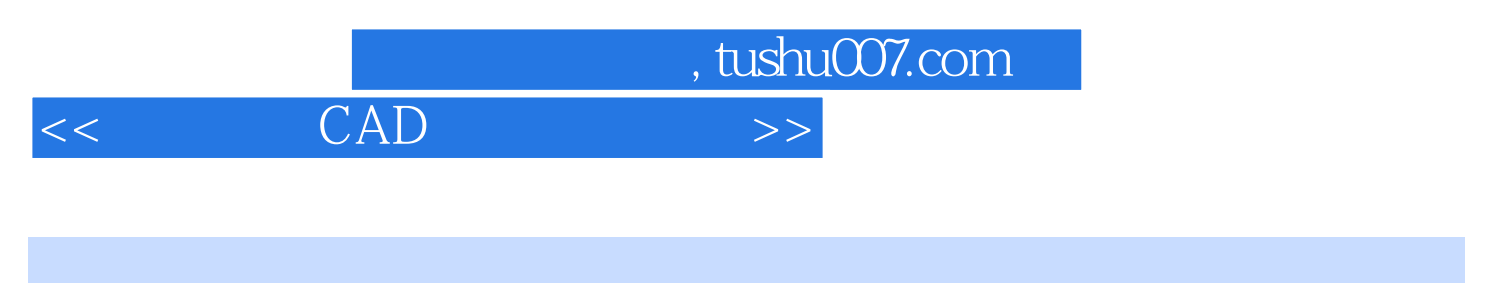

 $\text{CAD}$ 

AutoCAD

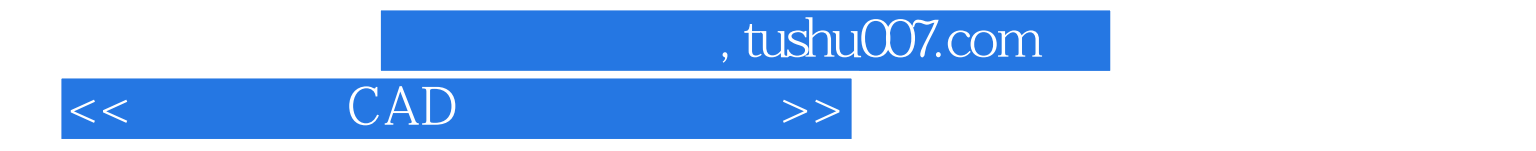

本站所提供下载的PDF图书仅提供预览和简介,请支持正版图书。

更多资源请访问:http://www.tushu007.com